## Lecture 6 Multiple Linear Regression II

Reading: Chapter 12

*STAT 8020 Statistical Methods II* September 8, 2020

**Multiple Linear Regression II**

Notes

Whitney Huang Clemson University

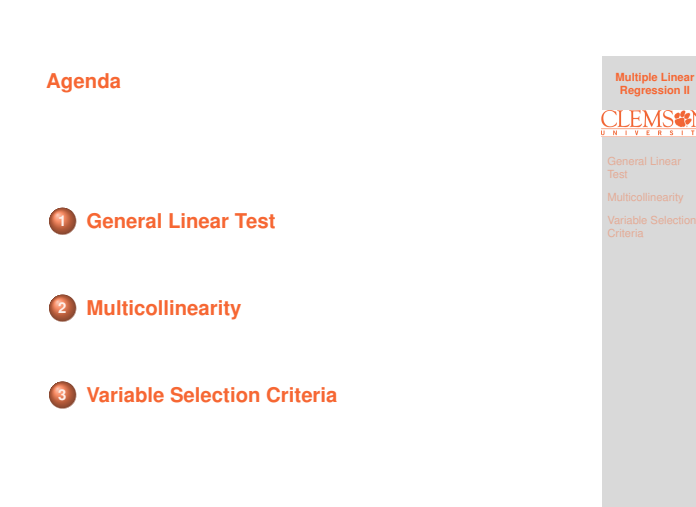

Notes

6.1

[Notes](#page-2-0)

 $\bullet$  Coefficient of Determination  $R^2$  describes [proportional of the varian](#page-2-0)ce in the response variable that is predictable from the predictors

**Review: Coefficient of Determination**

$$
R^2 = \frac{\text{SSR}}{\text{SST}} = 1 - \frac{\text{SSE}}{\text{SST}}, \quad 0 \le R^2 \le 1
$$

- $R^2$  usually increases with the increasing  $p$ , the number of the predictors
	- Adjusted  $R^2$ [, denoted by](#page-8-0)  $R^2_{\text{adj}} = 1 \frac{\text{SSE}/(n-p)}{\text{SST}/(n-1)}$ attempts to account for  $p$

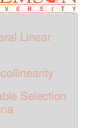

6.3

**Multiple Linear Regression II**

**EMCde** 

6.2

#### $R^2$  vs.  $R^2_{\text{adj}}$  Example

Suppose the true relationship between response  $Y$  and predictors  $(X_1, X_2)$  is

$$
Y = 5 + 2X_1 + \varepsilon,
$$

where  $\varepsilon \sim N(0, 1)$  and  $X_1$  and  $X_2$  are independent to each other. Let's fit the following two models to the "data"

> Model 1:  $Y = \beta_0 + \beta_1 X_1 + \varepsilon^1$ Model 2:  $Y = \beta_0 + \beta_1 X_1 + \beta_2 X_2 + \varepsilon^2$

**Question:** Which model will "win" in terms of  $R^2$ ?

#### **Model 1 Fit**

 $> summary(fit1)$ 

```
Call:
```

```
lm(formula = y ~ x1)Residuals:
```
Min 10 Median 30 Max<br>-1.6085 -0.5056 -0.2152 0.6932 2.0118

#### Coefficients:

Estimate Std. Error t value Pr(>|t|)<br>
(Intercept) 5.1720 0.1534 33.71 < 2e-16 \*\*\*<br>
x1 1.8660 0.1589 11.74 2.47e-12 \*\*\*  $\sim$ Signif. codes:<br>0 '\*\*\*' 0.001 '\*\*' 0.01 '\*' 0.05 '.' 0.1 ' ' 1

Residual standard error: 0.8393 on 28 degrees of freedom Multiple R-squared: 0.8313, Adjusted R-squared: 0.8253<br>F-statistic: 138 on 1 and 28 DF, p-value: 2.467e-12

#### **Model 2 Fit**

> summary(fit2)

 $Call:$  $lm(formula = y ~ x1 + x2)$ 

Residuals: Min 10 Median 30 Max<br>-1.3926 -0.5775 -0.1383 0.5229 1.8385

Coefficients:

Estimate Std. Error t value Pr(>|t|)  $(Intercept)$  5.1792  $0.1518$  34.109 < 2e-16 \*\*\* 0.1593 11.923 2.88e-12 \*\*\*  $\times 1$ 1.8994  $x2$  $-0.2289$  $0.1797 -1.274$  0.213  $\sim$ Signif. codes:<br>0 '\*\*\*' 0.001 '\*\*' 0.01 '\*' 0.05 '.' 0.1 ' ' 1

Residual standard error: 0.8301 on 27 degrees of freedom Multiple R-squared: 0.8408, Adjusted R-squared: 0.8291<br>F-statistic: 71.32 on 2 and 27 DF, p-value: 1.677e-11 **Multiple Linear Regression II**

6.6

6.5

Notes

Notes

[Notes](#page-2-0)

**Multiple Linear Regression II**

6.4

**Multiple Linear Regression II**

R<sup>2</sup> **: Model 1 vs. Model 2**

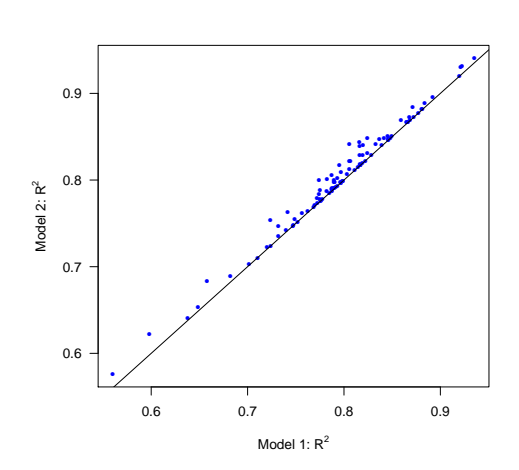

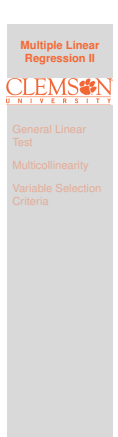

6.7

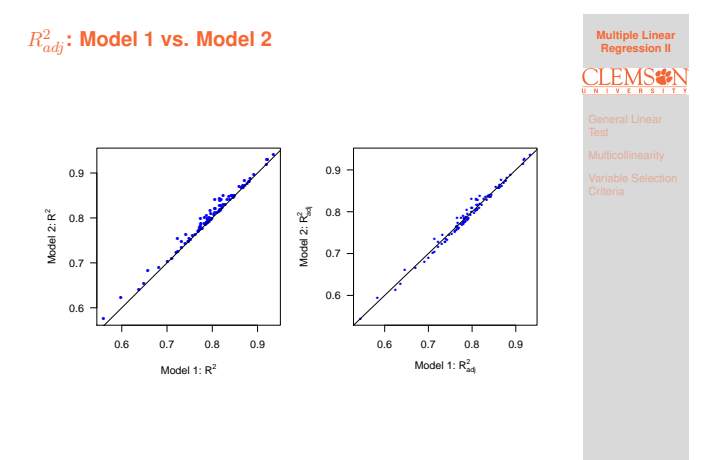

## Notes

Notes

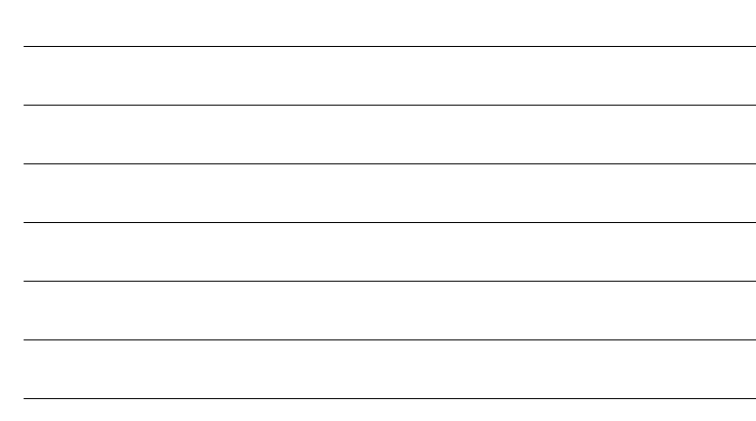

#### <span id="page-2-0"></span>**General Linear Test**

- Comparison of a "full model" and "reduced model" that involves a subset of full model predictors
- $\bullet$  Consider a full model with  $k$  predictors and reduced model with  $\ell$  predictors  $(\ell < k)$
- Test statistic:  $F^* = \frac{\text{SSE(R)} \text{SSE}(F)/(k-\ell)}{\text{SSE}(F)/(n-k-1)} \Rightarrow$  Testing  $H_0$ that the regression coefficients for the extra variables are all zero
	- Example 1:  $X_1, X_2, \cdots, X_{p-1}$  vs. intercept only  $\Rightarrow$ Overall F test
	- Example 2:  $X_j$ ,  $1 \leq j \leq p-1$  vs. intercept only  $\Rightarrow$  t test for  $\beta_i$
	- Example 3:  $X_1, X_2, X_3, X_4$  vs.  $X_1, X_3 \Rightarrow H_0 : \beta_2 = \beta_4 = 0$

**Multiple Linear Regression II** General Linear Test

6.9

6.8

**Species Diversity on the Galapagos Islands Revisited: Full Model**

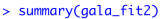

 $Call:$  $lm(formula = Species ~Elevation + Area)$ 

Residuals:

### Min 10 Median 30 Max<br>-192.619 -33.534 -19.199 7.541 261.514 Coefficients:

0.0efficients:<br>
Estimate Std. Error t value Pr(>|t|)<br>
(Intercept) 17.10519 20.94211 0.817 0.42120<br>
Elevation 0.17174 0.05317 3.230 0.00325 \*\*<br>
Area 0.01880 0.02594 0.725 0.47478  $\overline{a}$ 

Signif. codes: 0 '\*\*\*' 0.001 '\*\*' 0.01 '\*' 0.05 '.' 0.1 ' ' 1

Residual standard error: 79.34 on 27 degrees of freedom<br>Multiple R-squared: 0.554, Adjusted R-squared: 0.521<br>F-statistic: 16.77 on 2 and 27 DF, p-value: 1.843e-05

# **Multiple Linear Regression II** General Linear Test

Notes

Notes

[Notes](#page-2-0)

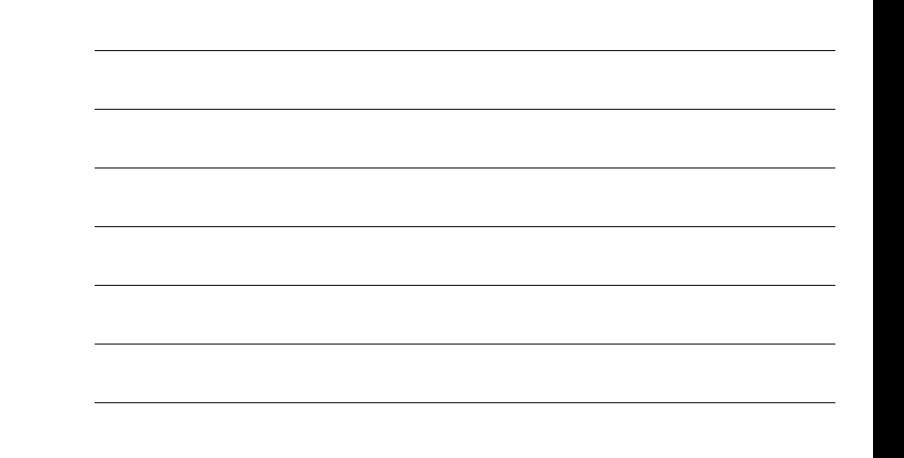

#### **Species Diversity on the Galapagos Islands Revisited: Reduce Model**

> summary(gala\_fit1)

Call:  $lm(formula = Species ~Elevation)$ 

Residuals: Min 10 Median 30 Max<br>-218.319 -30.721 -14.690 4.634 259.180

#### Coefficients:

Estimate Std. Error t value Pr(>|t|) EStimate State Error t value Pr(>1t1)<br>(Intercept) 11.33511 19.20529 0.590 0.56<br>Elevation 0.20079 0.03465 5.795 3.18e-06 \*\*\*

Signif. codes: 0 '\*\*\*' 0.001 '\*\*' 0.01 '\*' 0.05 '.' 0.1 ' ' 1

Residual standard error: 78.66 on 28 degrees of freedom<br>Multiple R-squared: 0.5454, Adjusted R-squared: 0.5291<br>F-statistic: 33.59 on 1 and 28 DF, p-value: 3.177e-06

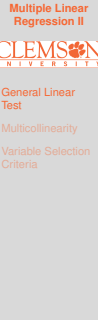

6.10

6.11

### **Perform a General Linear Test**

- $\bullet$   $H_0$  :  $\beta_{\text{Area}} = 0$  vs.  $H_a$  :  $\beta_{\text{Area}} \neq 0$
- $F^* = \frac{(173254 169947)/(2 1)}{169947/(30 2 1)} = 0.5254$
- P-value:  $P[F > 0.5254] = 0.4748$ , where  $F \sim F(1, 27)$

> anova(gala\_fit1, gala\_fit2) Analysis of Variance Table

Model 1: Species  $\sim$  Elevation<br>Model 2: Species  $\sim$  Elevation + Area Res.Df RSS Df Sum of Sq F Pr(>F)  $\mathbf 1$ 28 173254 3307 0.5254 0.4748  $\overline{c}$ 27 169947 1

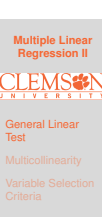

6.12

#### **P-value Calculation**

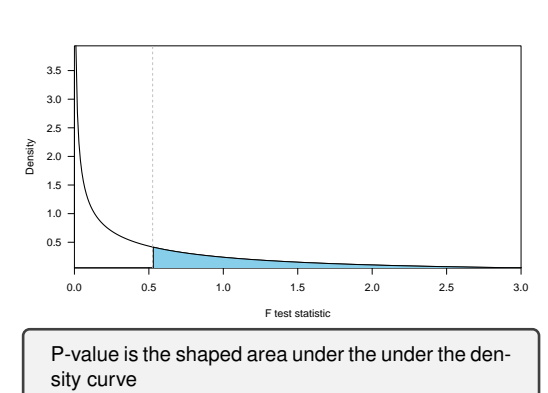

**Multiple Linear Regression II** General Linear Test

#### Notes

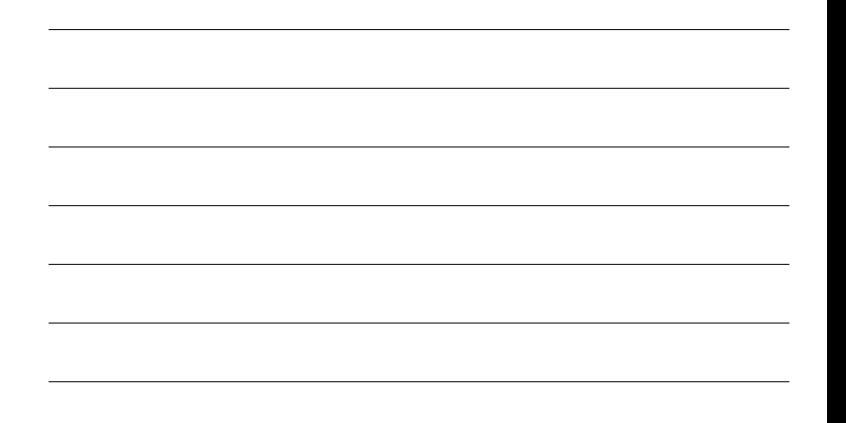

#### **Another Example of General Linear Test: Full Model**

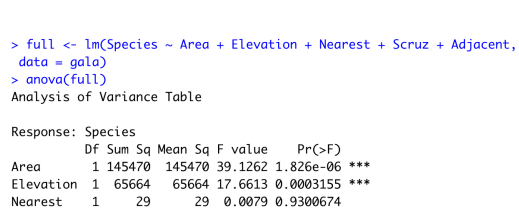

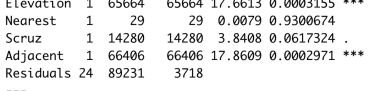

Signif. codes: 0 '\*\*\*' 0.001 '\*\*' 0.01 '\*' 0.05 '.' 0.1 ' ' 1

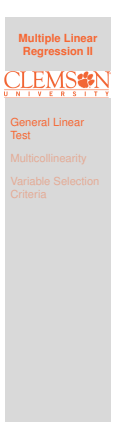

6.14

**Multiple Linear Regression II**

General Linear Test

'LEM

6.15

6.13

#### Notes

**Another Example of General Linear Test: Reduced Model**

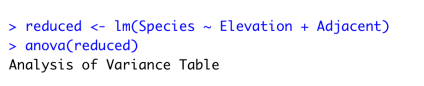

Response: Species<br>
Df Sum Sq Mean Sq F value<br>
Elevation 1 207828 207828 56.112 4.662e-08 \*\*\*<br>
Adjacent 1 73251 73251 19.777 0.0001344 \*\*\*<br>
Adjacent 1 73251 73251 19.777 0.0001344 \*\*\* Residuals 27 100003 3704

Signif. codes: 0 '\*\*\*' 0.001 '\*\*' 0.01 '\*' 0.05 '.' 0.1 ' ' 1

#### **Perform a General Linear Test**

- $\bullet$  H<sub>0</sub> :  $\beta_{\text{Area}} = \beta_{\text{Nearest}} = \beta_{\text{Scruz}}$  vs.  $H_a$ : at least one of the three coefficients  $\neq 0$
- $F^* = \frac{(100003 89231)/(5 2)}{89231/(30 5 1)} = 0.9657$
- $\bullet$  P-value:  $P[F > 0.9657] = 0.425$ , where  $F \sim \mathsf{F}(3, 24)$ <br>> anova(reduced, full)<br>Analysis of Variance Table

Model 1: Species  $\sim$  Elevation + Adjacent Model 2: Species ~ Area + Elevation + Nearest + Scruz + Adjacent<br>Res. Df RSS Df Sum of Sq F Pr(>F)  $\mathbf 1$ 27 100003 24 89231 3 10772 0.9657 0.425  $\overline{2}$ 

### **Multiple Linear Regression II** General Linear

6.16

Test

#### Notes

Notes

#### **Multicollinearity**

**Multicollinearity** is a phenomenon of high inter-correlations among the predictor variables

- Numerical issue  $\Rightarrow$  the matrix  $X^T X$  is nearly singular
- **•** Statistical issue
	- $\bullet$   $\beta$ 's are not well estimated
	- **•** Spurious regression coefficient estimates
	- $\bullet$   $R^2$  and predicted values are usually OK

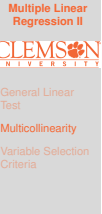

### **Example**

• Consider a two predictor model:

 $Y = \beta_0 + \beta_1 X_1 + \beta_2 X_2 + \varepsilon$ 

#### • We can show

$$
\hat{\beta}_{1|2}=\frac{\hat{\beta}_{1}-\sqrt{\frac{\hat{\sigma}^{2}_{Y}}{\hat{\sigma}^{2}_{X_{1}}}r_{X_{1},X_{2}}r_{Y,X_{2}}}}{1-r^{2}_{X_{1},X_{2}}},
$$

where  $\hat{\beta}_{1|2}$  is the estimated partial regression coefficient for  $X_1$  and  $\hat{\beta}_1$  is the estimate for  $\beta_1$  when fitting a simple linear regression model  $Y \sim X_1$ 

**Multiple Linear Regression II Multicollinearity** 

6.18

6.17

#### **An Simulated Example**

Suppose the true relationship between response  $Y$  and predictors  $(X_1, X_2)$  is

$$
Y = 4 + 0.8X_1 + 0.6X_2 + \varepsilon,
$$

where  $\varepsilon \sim N(0, 1)$  and  $X_1$  and  $X_2$  are positively correlated with  $\rho = 0.95$ . Let's fit the following models:

- Model 1:  $Y = \beta_0 + \beta_1 X_1 + \beta_2 X_2 + \varepsilon$
- Model 2:  $Y = \beta_0 + \beta_1 X_1 + \varepsilon_1$
- Model 3:  $Y = \beta_0 + \beta_2 X_2 + \varepsilon_2$

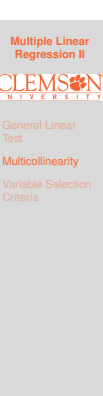

6.19

Notes

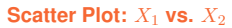

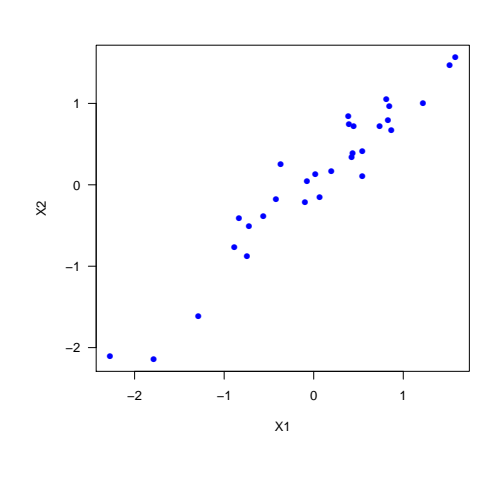

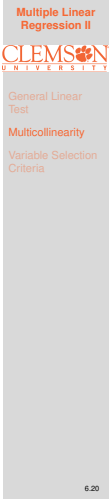

#### **Model 1 Fit**

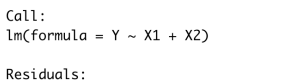

Min 10 Median 30 Max<br>-1.91369 -0.73658 0.05475 0.87080 1.55150

#### Coefficients:

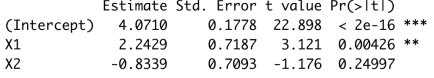

Signif. codes: 0 '\*\*\*' 0.001 '\*\*' 0.01 '\*' 0.05 '.' 0.1 ' ' 1

Residual standard error: 0.9569 on 27 degrees of freedom<br>Multiple R-squared: 0.673, Adjusted R-squared: 0.6488<br>F-statistic: 27.78 on 2 and 27 DF, p-value: 2.798e-07

**Multiple Linear Regression II Multicollinearity** 

6.21

#### Notes

#### **Model 2 Fit**

 $Call:$  $lm(formula = Y ~ x1)$ 

Residuals: 1Q Median Min 1Q Median 3Q Max<br>-2.09663 -0.67031 -0.07229 0.87881 1.49739

#### Coefficients:

Estimate Std. Error t value Pr(>|t|)<br>
Estimate Std. Error t value Pr(>|t|)<br>
(Intercept) 4.0347 0.1763 22.888 < 2e-16 \*\*\*<br>
X1 1.4293 0.1955 7.311 5.84e-08 \*\*\* Œ.

Signif. codes: 0 '\*\*\*' 0.001 '\*\*' 0.01 '\*' 0.05 '.' 0.1 ' ' 1

Residual standard error: 0.9634 on 28 degrees of freedom<br>Multiple R-squared: 0.6562, Adjusted R-squared: 0.644 F-statistic: 53.45 on 1 and 28 DF, p-value: 5.839e-08

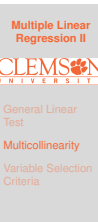

6.22

**Multiple Linear Regression II**

**Multicollinearity** 

#### Notes

#### **Model 3 Fit**

 $Call:$  $lm(formula = Y ~ x2)$ 

Residuals:<br>Min 1Q Median<br>-2.2584 -0.7398 -0.3568  $3Q$ Max  $-2.2584$   $-0.7398$   $-0.3568$   $0.8795$  2.0826

#### Coefficients:

Estimate Std. Error t value Pr(>1t1)<br>
Estimate Std. Error t value Pr(>1t1)<br>
Thercept 3.9882 0.2014 19.80 < 2e-16 \*\*\*<br>
X2 1.2973 0.2195 5.91 2.33e-06 \*\*\*  $x_2$ <br>---

Signif. codes: 0 '\*\*\*' 0.001 '\*\*' 0.01 '\*' 0.05 '.' 0.1 ' ' 1

Residual standard error: 1.096 on 28 degrees of freedom<br>Multiple R-squared: 0.555, Adjusted R-squared: 0.5391<br>F-statistic: 34.92 on 1 and 28 DF, p-value: 2.335e-06

#### **Variable Selection**

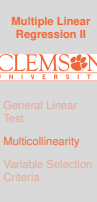

6.24

6.23

• What is the appropriate subset size?

• What is the best model for a fixed size?

Notes

### **Mallows'** C<sup>p</sup> **Criterion**

$$
\begin{aligned} (\hat{Y}_i - \mu_i)^2 &= (\hat{Y}_i - \mathrm{E}(\hat{Y}_i) + \mathrm{E}(\hat{Y}_i) - \mu_i)^2 \\ &= \underbrace{(\hat{Y}_i - \mathrm{E}(\hat{Y}_i))^2}_{\text{Variance}} + \underbrace{(\mathrm{E}(\hat{Y}_i) - \mu_i)^2}_{\text{Bias}^2}, \end{aligned}
$$

where  $\mu_i = E(Y_i | X_i = x_i)$ 

Mean squared prediction error (MSPE):  $\sum_{i=1}^{n} \sigma_{\hat{Y}_i}^2 + \sum_{i=1}^{n} (\mathbf{E}(\hat{Y}_i) - \mu_i)^2$ 

 $\bullet$  C<sub>p</sub> criterion measure:

$$
\Gamma_p = \frac{\sum_{i=1}^n \sigma_{\hat{Y}_i}^2 + \sum_{i=1}^n (\mathbf{E}(\hat{Y}_i) - \mu_i)^2}{\sigma^2}
$$

$$
= \frac{\sum \text{Var}_{\text{pred}} + \sum \text{Bias}^2}{\text{Var}_{\text{error}}}
$$

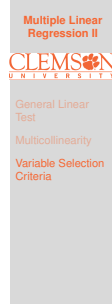

Notes

#### C<sup>p</sup> **Criterion**

- Do not know  $\sigma^2$  nor numerator
- Use  $\mathsf{MSE}_{X_1,\dotsm,X_{p-1}} = \mathsf{MSE}_\mathsf{F}$  as the estimate for  $\sigma$
- **•** For numerator:

• Can show 
$$
\sum_{i=1}^{n} \sigma_{\hat{Y}_i}^2 = p\sigma^2
$$

Can also show<br>  $\sum_{i=1}^{n} (E(\hat{Y}_i) - \mu_i)^2 = E(\text{SSE}_F) - (n - p)\sigma^2$ 

 $\Rightarrow C_p = \frac{\text{SSE}-(n-p)\text{MSE}_{\text{F}}+p\text{MSE}_{\text{F}}}{\text{MSE}_{\text{F}}}$ 

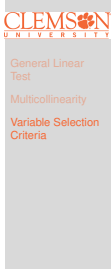

**Multiple Linear Regression II**

6.25

#### Notes

#### <span id="page-8-0"></span><sup>C</sup><sup>p</sup> **Criterion Cont'd**

Recall

$$
\Gamma_p = \frac{\sum_{i=1}^n \sigma_{\hat{Y}_i}^2 + \sum_{i=1}^n (\mathbf{E}(\hat{Y}_i) - \mu_i)^2}{\sigma^2}
$$

- When model is correct  $E(C_p) \approx p$
- When plotting models against p
	- Biased models will fall above  $C_p = p$
	- Unbiased models will fall around line  $C_p = p$
	- $\bullet$  By definition:  $C_p$  for full model equals  $p$

## **Multiple Linear Regression II** Variable Selection **Criteria**

6.27

6.26

#### **Adjusted** R<sup>2</sup> **Criterion**

**Multiple Linear Regression II** Variable Selection

Adjusted  $R^2$ , denoted by  $R^2_{\text{adj}}$ , attempts to take account of the phenomenon of the  $R^2$  automatically and spuriously increasing when extra explanatory variables are added to the model.

$$
R_{\text{adj}}^2 = 1 - \frac{\text{SSE}/(n - p - 1)}{\text{SST}/(n - 1)}
$$

- Choose model which maximizes  $R_{\sf adj}^2$
- Same approach as choosing model with smallest MSE

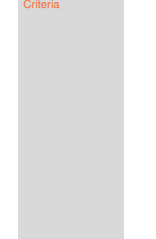

6.28

#### **Predicted Residual Sum of Squares** PRESS Criterion

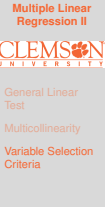

6.29

**Multiple Linear Regression II**

Variable Selection **Criteria** 

6.30

- $\bullet$  For each observation  $i$ , predict  $Y_i$  using model generated from other  $n - 1$  observations
- $PRESS = \sum_{i=1}^{n} (Y_i \hat{Y}_{i(i)})^2$
- $\bullet$  Want to select model with small  $PRESS$

### **Other Approaches**

• Akaike's information criterion (AIC)

$$
n\log(\frac{\textsf{SSE}_k}{n})+2k
$$

**•** Bayesian information criterion (BIC)

$$
n\log(\frac{\mathsf{SSE}_k}{n}) + k\log(n)
$$

Can be used to compare **non-nested** models

#### [Notes](#page-2-0)

# Notes